FACULTAD DE INGENIERIA INTRODUCCION A LOS MICROPROCESADORES UNIVERSIDAD DE LA REPUBLICA DICIEMBRE 2018

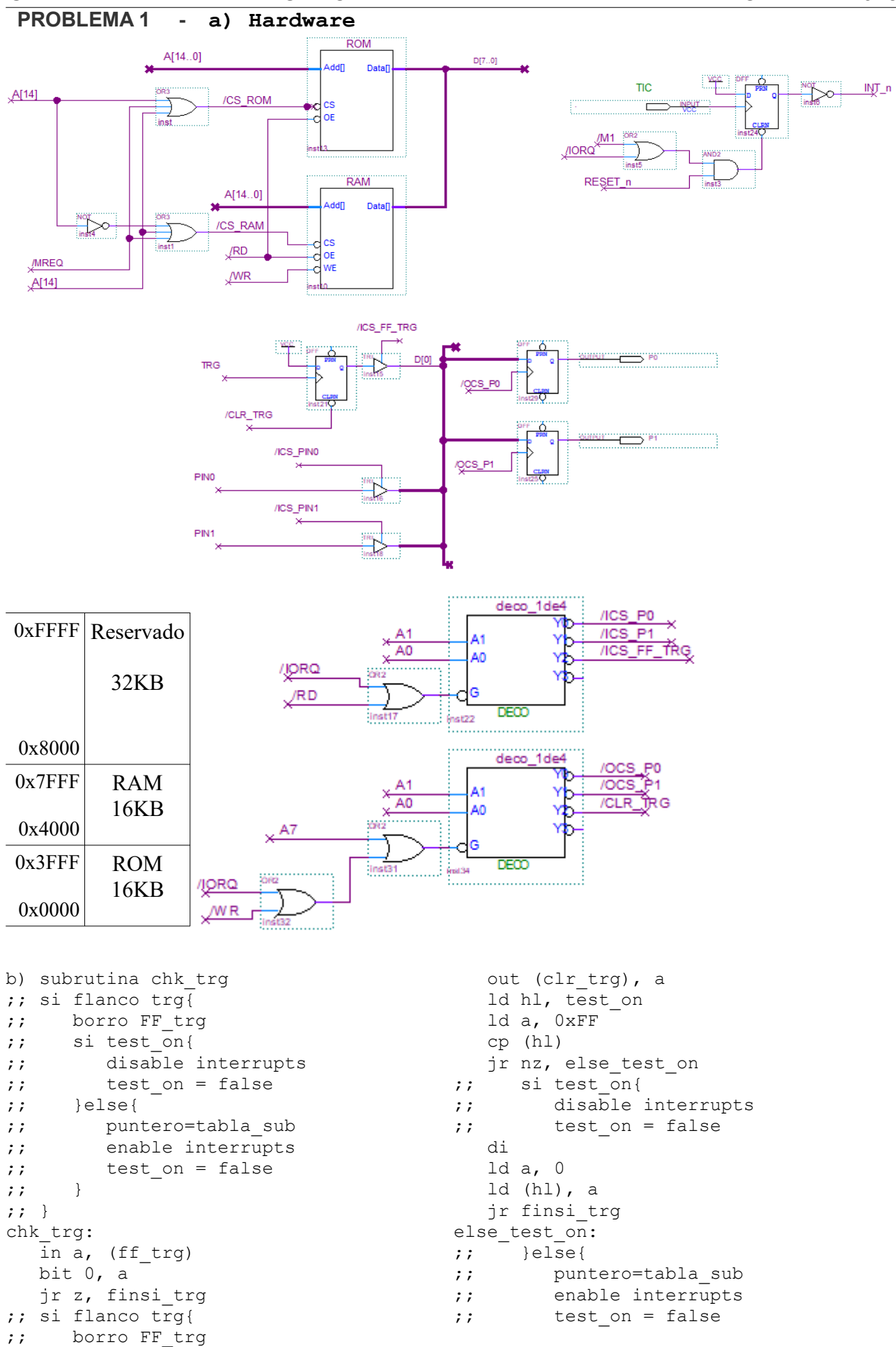

## FACULTAD DE INGENIERIA INTRODUCCION A LOS MICROPROCESADORES UNIVERSIDAD DE LA REPUBLICA DICIEMBRE 2018

 ld (hl), a ld hl, tabla sub ld (puntero), hl ei finsi\_trg: ret ;; c) Rutina servicio interrupcion ;; dir = mem[puntero] ;; callsub hl(dir) ;; si puntero == fin tabla sub-2{ ;; puntero = tabla\_sub ;; }else{ ;; incremento puntero ;; } org 0x0038 isr: push af push hl push ix push bc ld ix, puntero ld h, (ix+0) ld l, (ix+1) push ix call callsub\_hl pop bc ;; bc = puntero ld hl, fin tabla sub-2 scf ccf  $\;\;$  ; carry = 0 sbc hl, bc ld a, l or h jr nz, else\_fintabla ;; si puntero == fin tabla sub-2{  $;$  puntero = tabla sub ld ix, tabla\_sub ld l, (ix+0) ld h, (ix+1) jr finsi\_fintabla else\_fintabla: ;; }else{ ;; incremento puntero inc ix inc ix finsi\_fintabla: ld (puntero), ix pop bc pop ix pop hl pop af ret d) inicialización y reserva mem org 0 im 1 ld sp, 0x8000 ;; tope ram + 1 ;; variables

;; test on = false

```
 ld a, 0
    ld (test on), a
      ;; puertos
      ;; ff trg
    out (ff trg), a
      ;; principal
     call init_principal
     ;; no habilito int hasta flanco trg
    jp main
;; rutina serv. interrupcion
    org 0x0038
isr:
   ;; ver parte c)
    …
;; programa principal
main:
   call chk_trg
    call principal
    jr main
;; subrutina chk trg
chk_trg:
   \bar{v}er parte b)
;; tablas, subrutinas
   ;; tabla sub con tres subrutinas
tabla_sub:
   dw sub_0
    dw sub_1
   dw sub2fin tabla sub:
callsub_hl:
    jp (hl)
;; subrutinas de test
sub_0:
   ...
 init principal:
    …
     org 0x4000
puntero: dw 0
test on: db 0
ff_trg equ 2
clr trg equ 2
```
## **PROBLEMA 2 - a) Hardware**

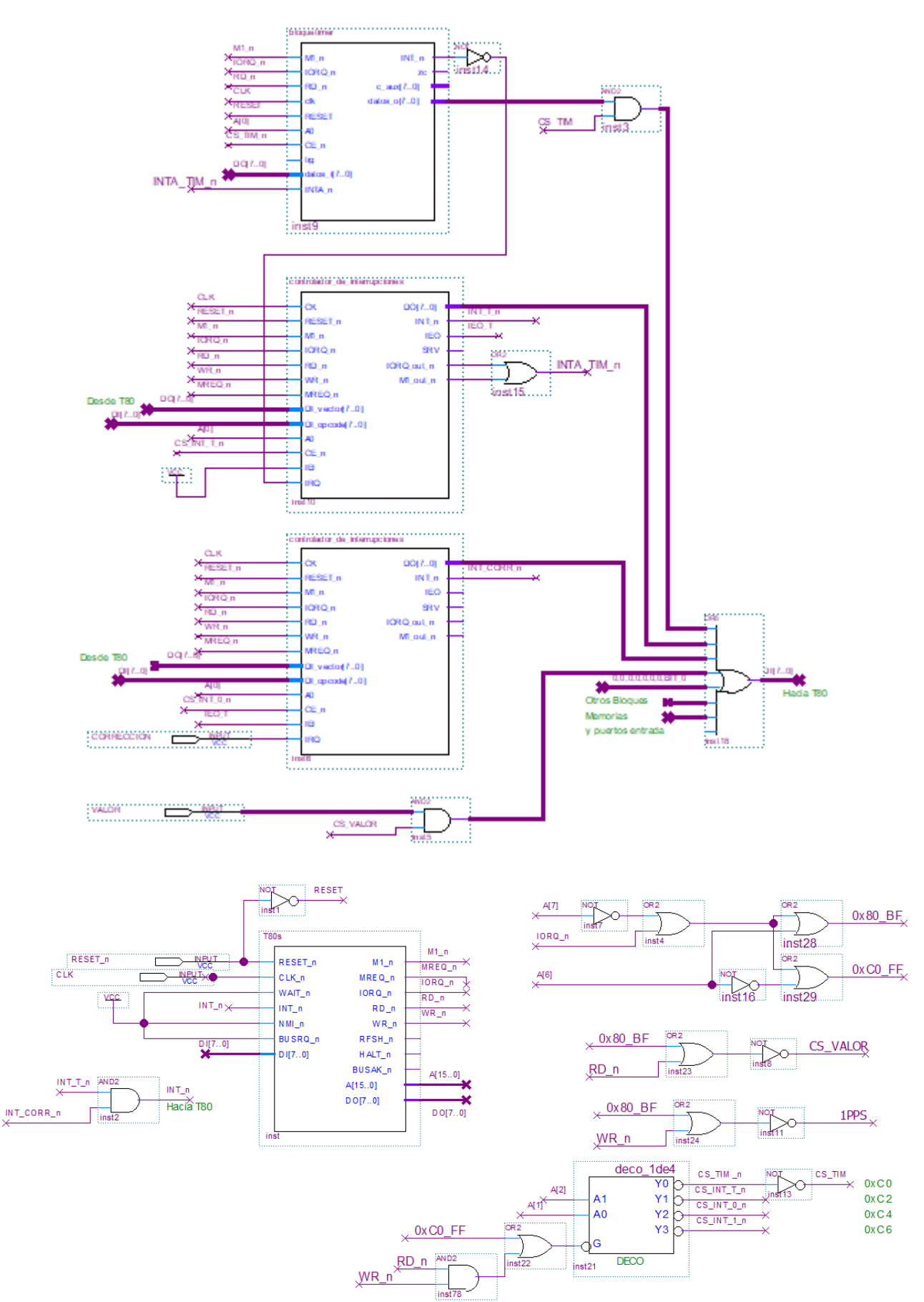

## INTRODUCCION A LOS MICROPROCESADORES **FACULTAD DE INGENIERIA** UNIVERSIDAD DE LA REPUBLICA DICIEMBRE 2018  $\overline{b}$ )

CI TIMER VI AD equ 0xC2 CI TIMER RESET AD equ 0xC3  $CI$  CORR VI AD equ  $0 \times C4$ CI CORR RESET AD equ 0xC5 CI TIMER VI equ 0 CI CORRECCION VI equ 2 TIMER\_CTE\_AD equ 0xC0<br>TIMER\_CW\_AD equ 0xC1 DEFAULT TIMER CTE equ 80 TIMER CW equ 0x1010 1111 VALOR\_AD equ 0x80<br>equ 0x80 1PPS AD org 0300h ; en ROM Tabla int: DW rutint timer DW rutint correccion org 8000h // RAM NUEVA CTE TIMER db ACTUAL CTE TIMER db org 0000h ld SP, 0000h 1d A, Tabla int/256 ld I, A IM<sub>2</sub> call init ci timer call init ci correccion ld A, DEFAULT TIMER CTE ld (NUEVA\_CTE\_TIMER), A ld (ACTUAL CTE TIMER), A call reset timer ei jp main init ci timer: ld A, CI TIMER VI out (CI TIMER VI AD), A ; borro peticiones pendientes out (CI TIMER RESET AD), A ret init ci correccion: 1d  $\overline{A}$ ,  $\overline{C}I$  CORRECCION VI out (CI CORR VI AD), A ; borro peticiones pendientes out (CI CORR RESET AD), A ret reset timer: 1d A, (ACTUAL CTE TIMER) out (TIMER CTE AD), A ld A, (TIMER CW) out (TIMER  $\overline{C}W$  AD), A ret

 $\cap$ ) org algun lugar rom rutint timer: ; Da pulso en 1PPS ; si la constante actual es iqual a la nueva ; retorna sin hacer nada. El timer continua con el valor ; sino si actual - nueva > 0  $\cdot$  :  $actual = actual -1$  $\mathcal{L}$  $\mathcal{L}$ sino  $actual = actual + 1$  $\cdot$  ; reinicio timer ; retorno  $\rho i$ push AF push BC out (1PPS AD), A 1d A, (NUEVA CTE TIMER) lb B, A 1d A, (ACTUAL CTE TIMER) cp B ;  $A-B = actual - nueva. Si > 0$ resto 1, sino sumo 1 jp Z, no corregir corregir: jp P, resto sumo: inc A ld (ACTUAL CTE TIMER), A jp reseteo resto: dec A 1d (ACTUAL CTE TIMER), A reseteo: call reset timer no corregir: pop BC pop AF reti rutint correccion: ; leo valor a corregir ; nueva = nueva + valor a corregir ; (esta en comp a 2 y no es ; necesario chequear OverFlow) ei push AF in A, (VALOR AD) ld B, A ld A, (NUEVA CTE TIMER) add A,B ld (NUEVA CTE TIMER), A pop AF reti